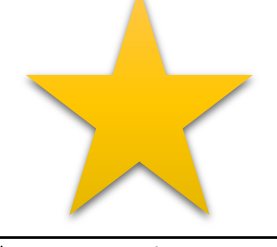

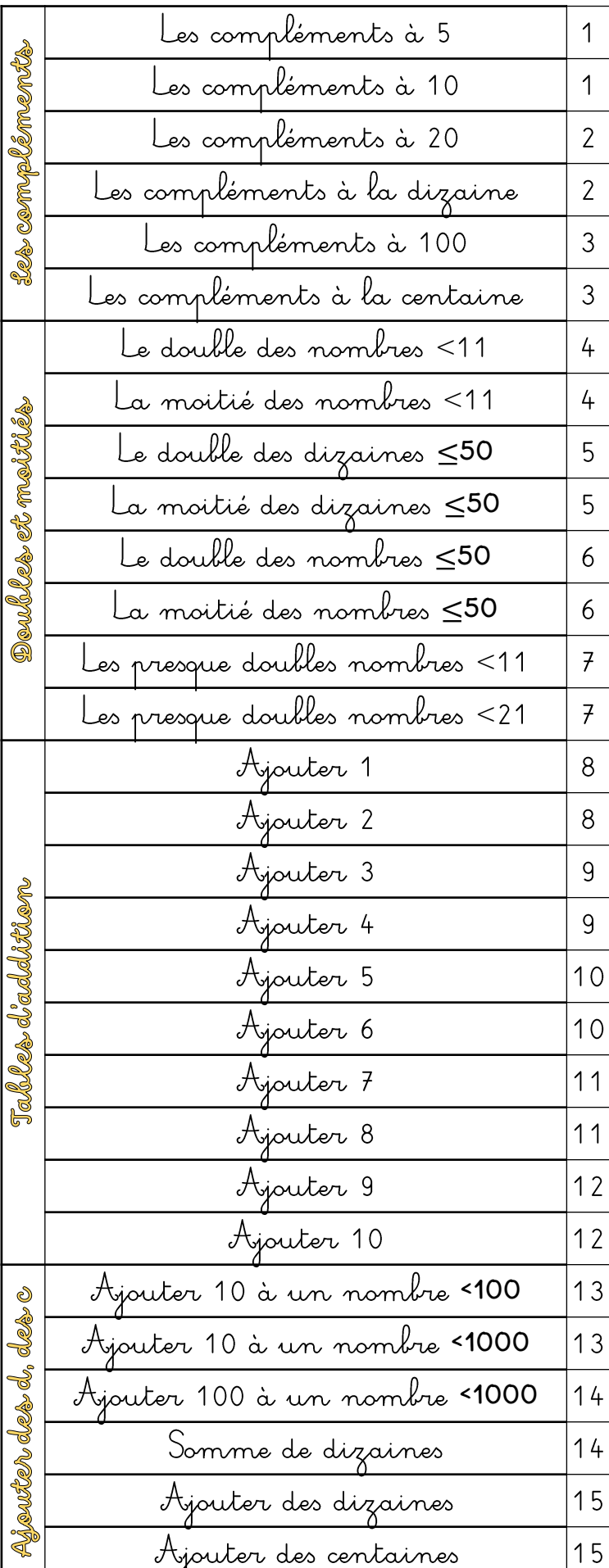

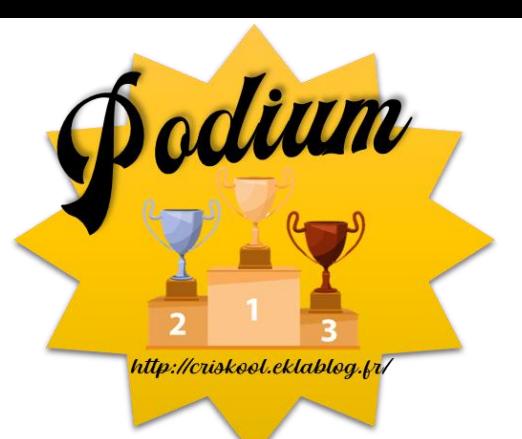

## Décompositions additives

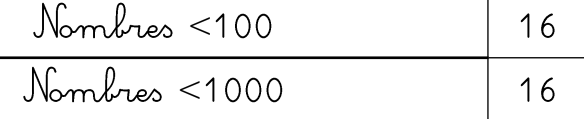

## Somme de deux nombres

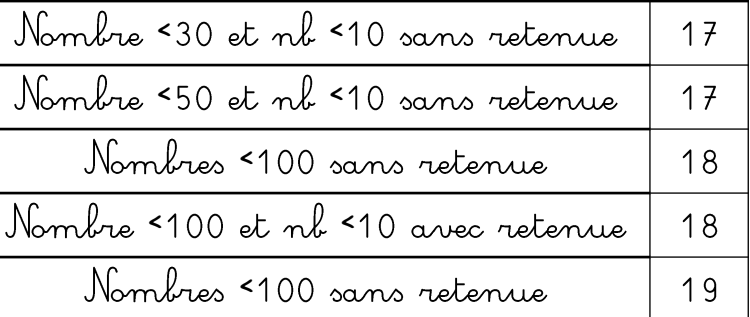

## Ajouter 10; 9; 11

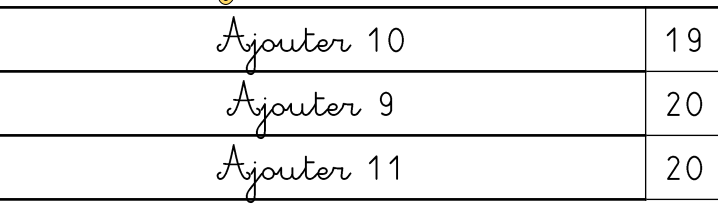

## Tables de multiplication

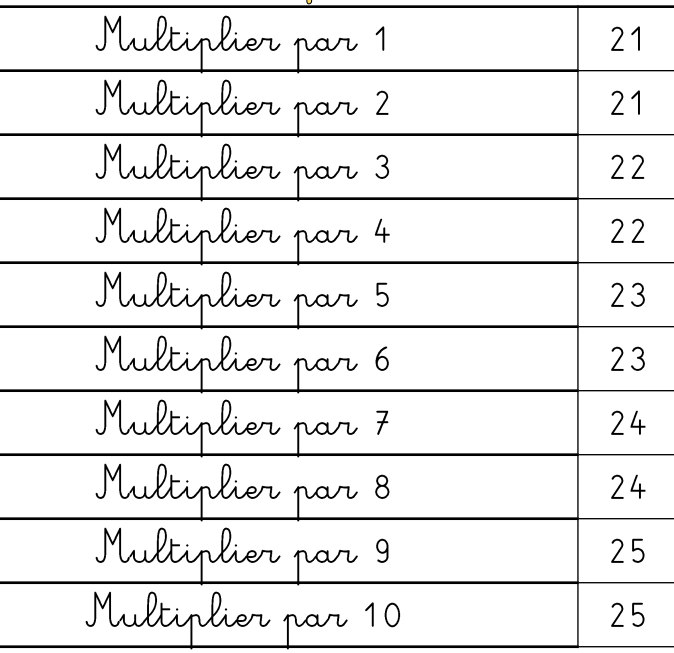

http://criskool.eklablog.fr/

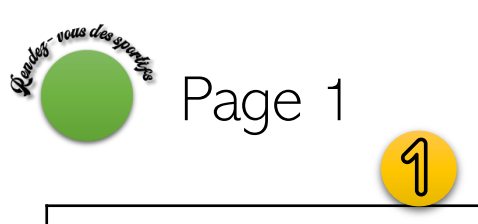

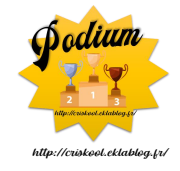

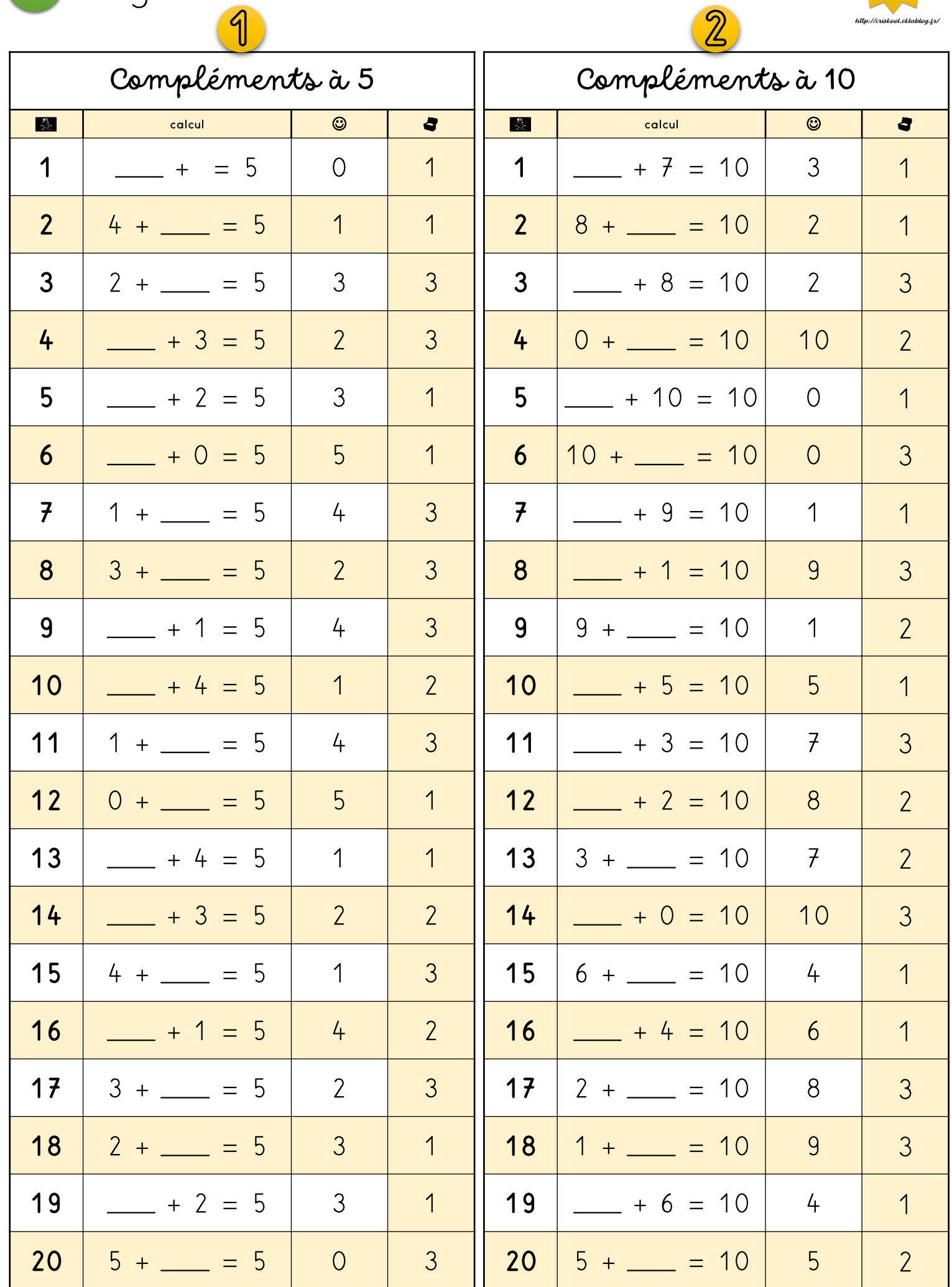

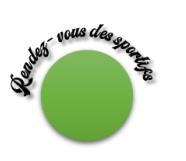

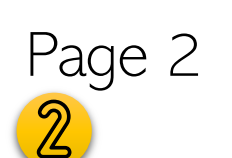

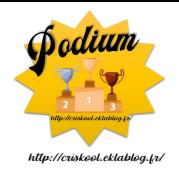

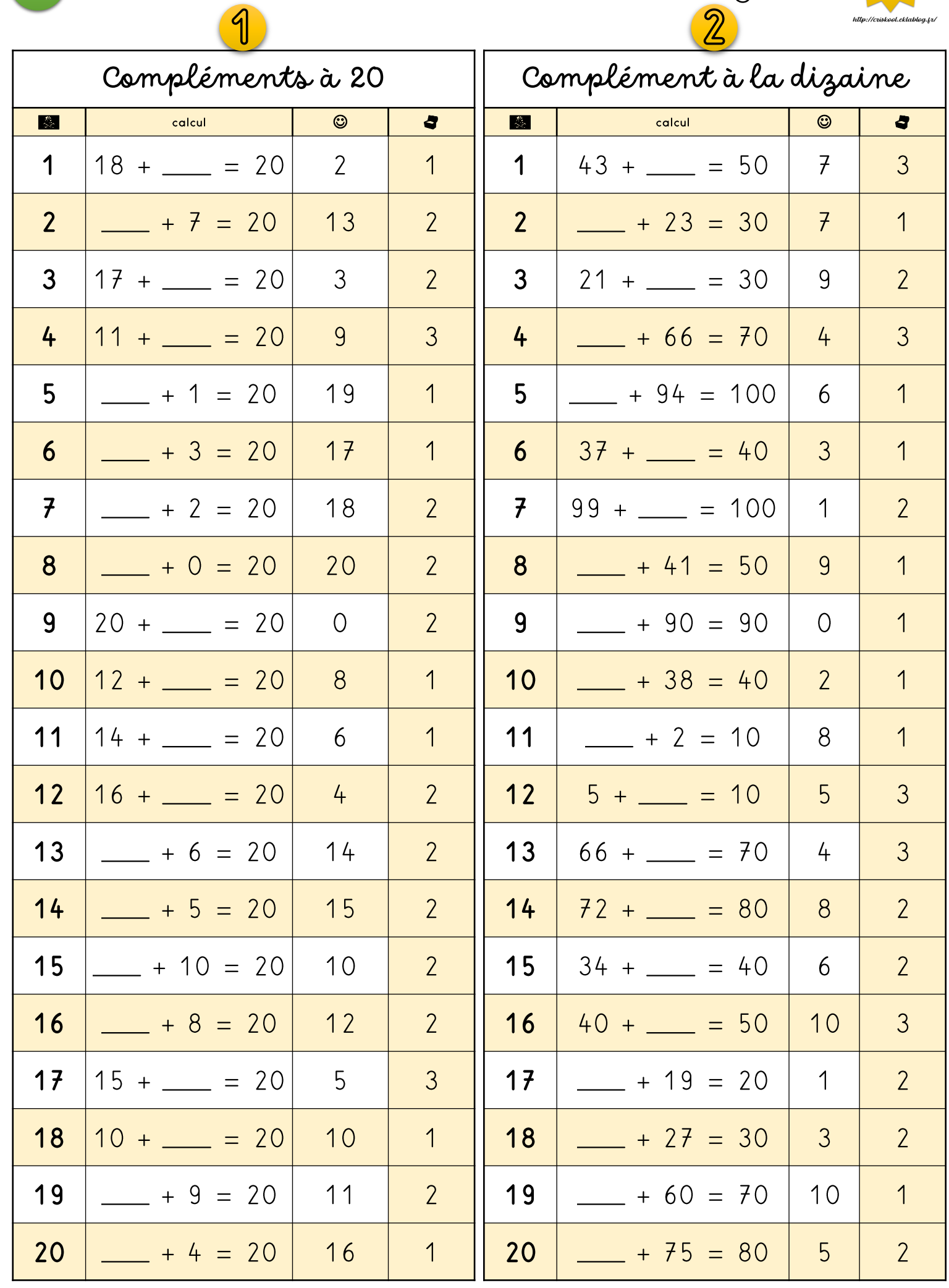

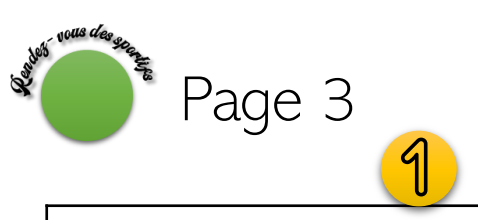

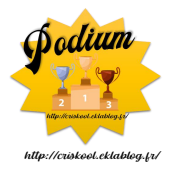

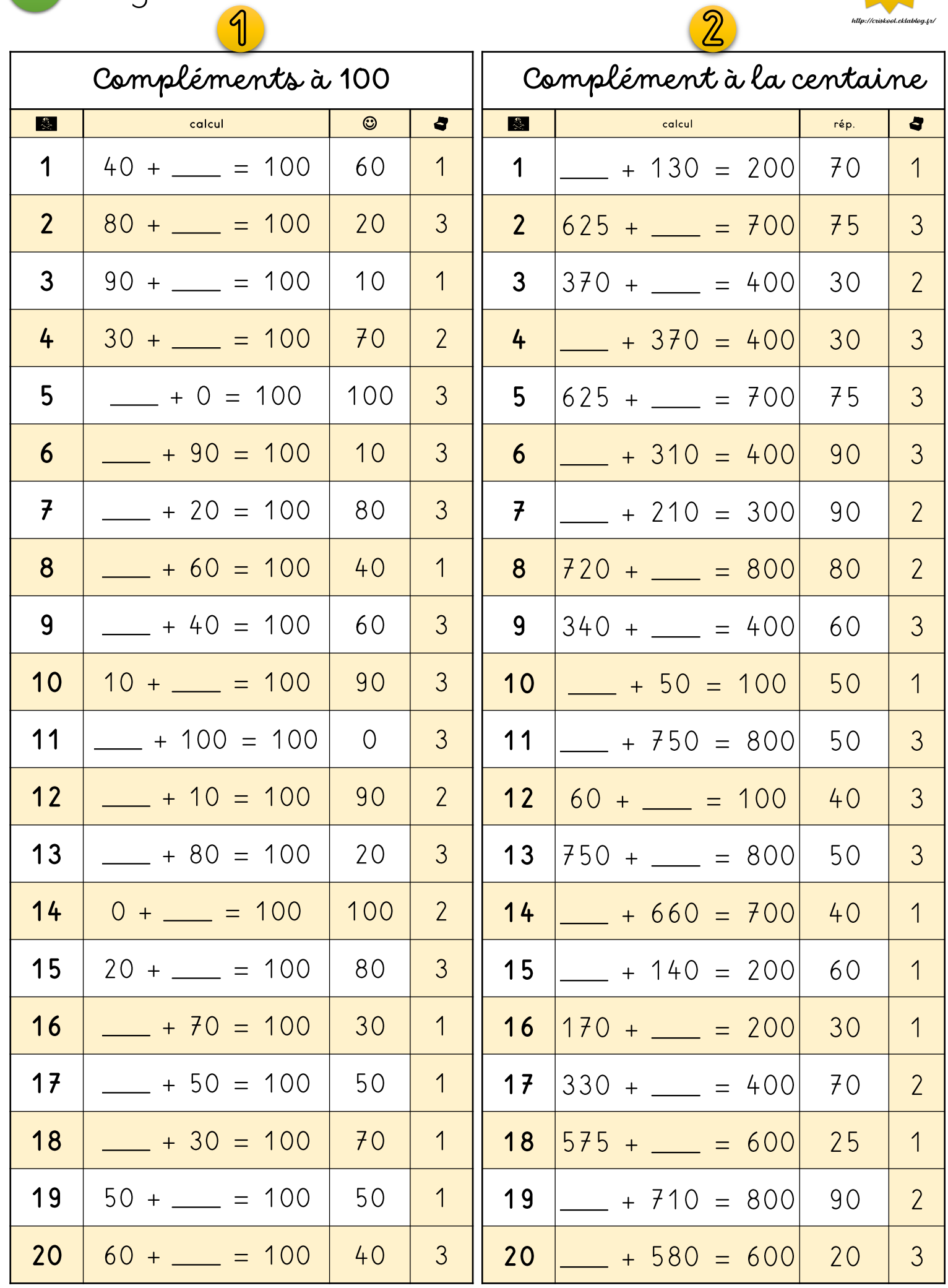

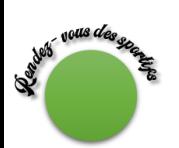

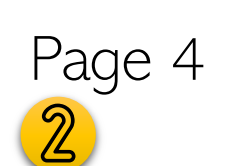

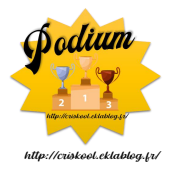

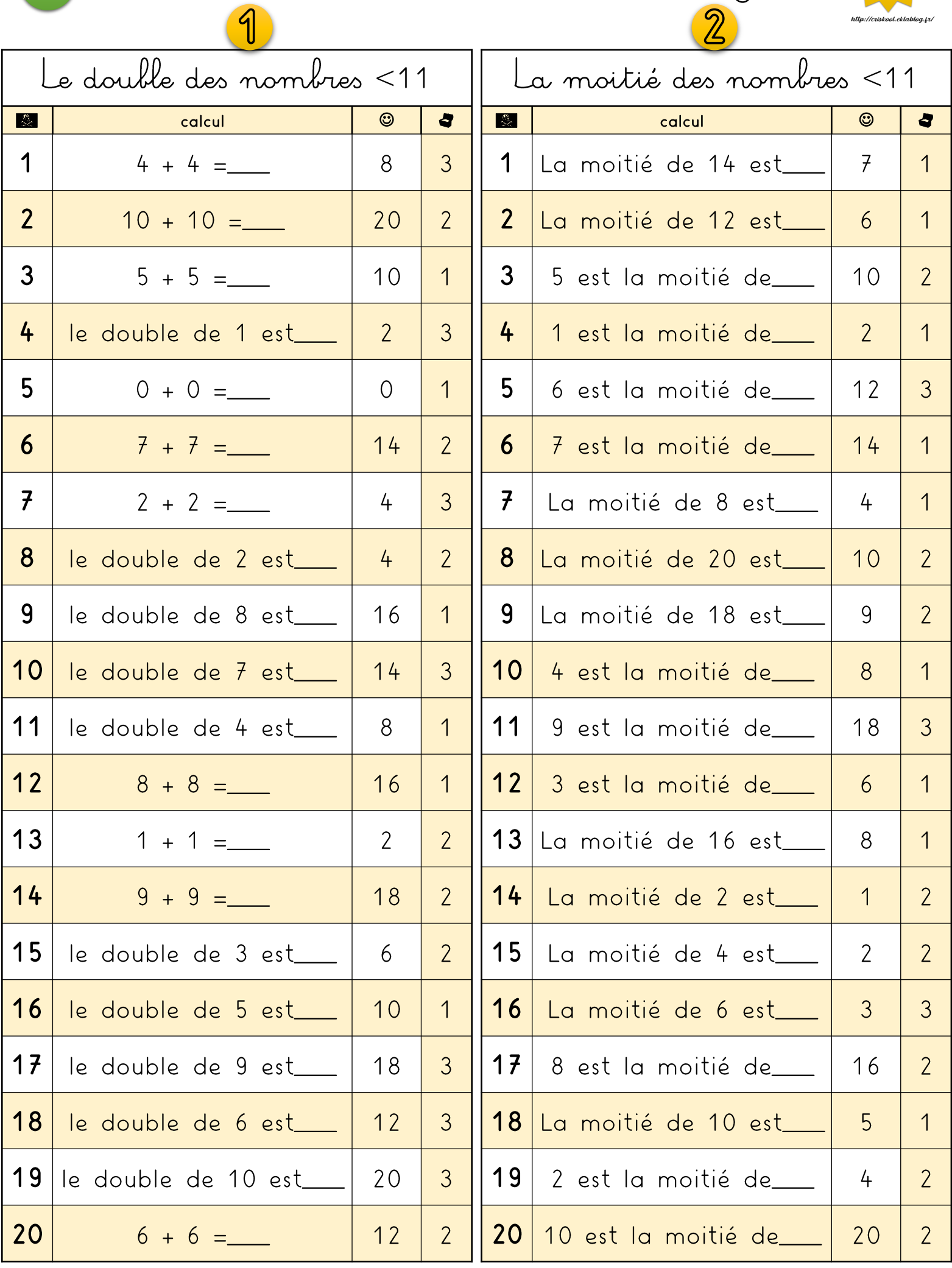

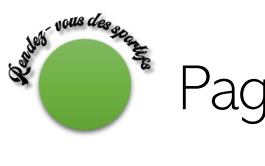

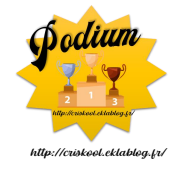

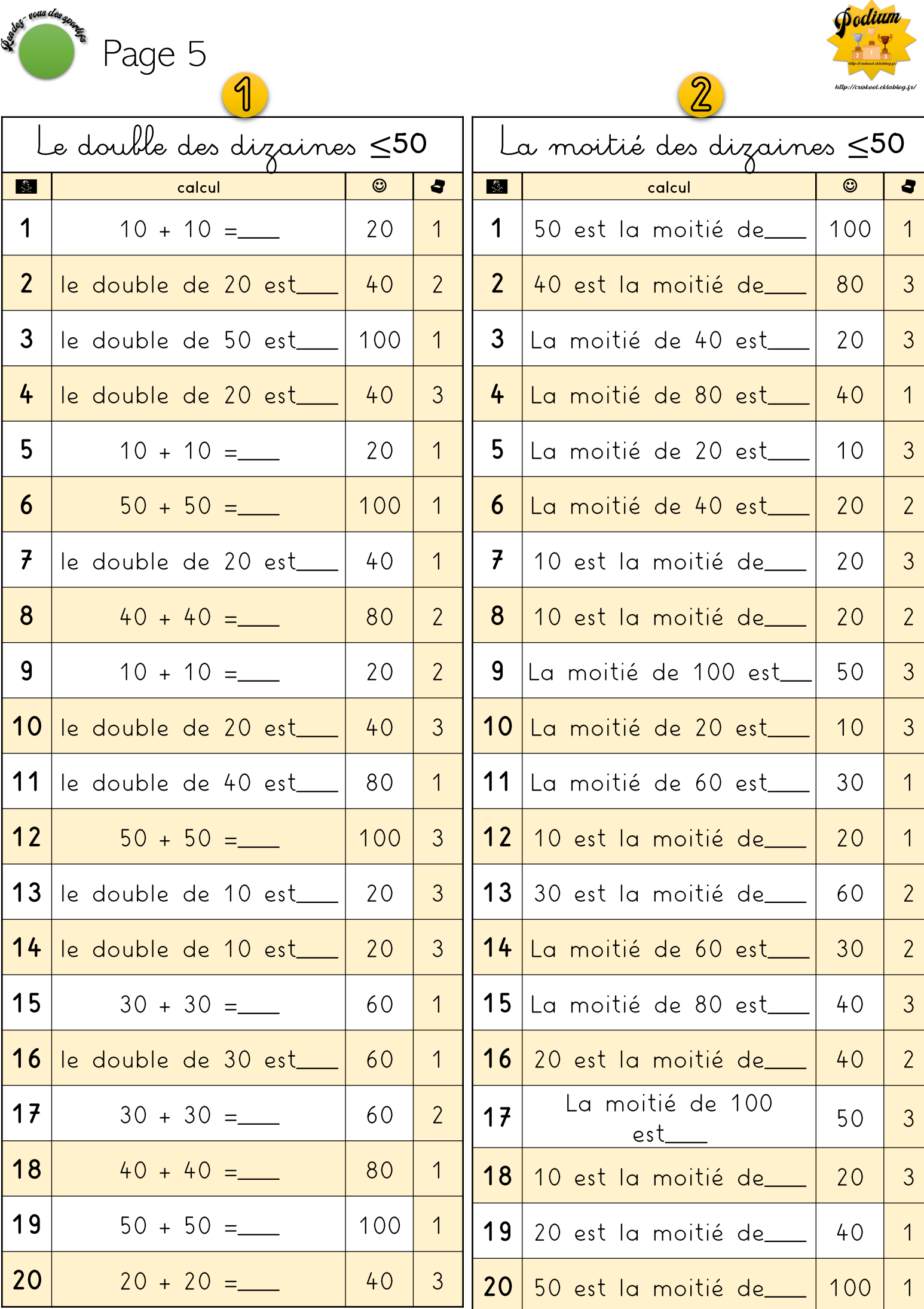

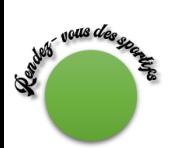

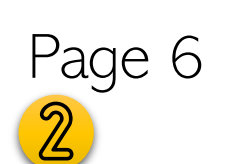

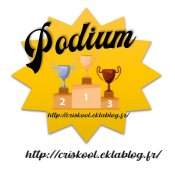

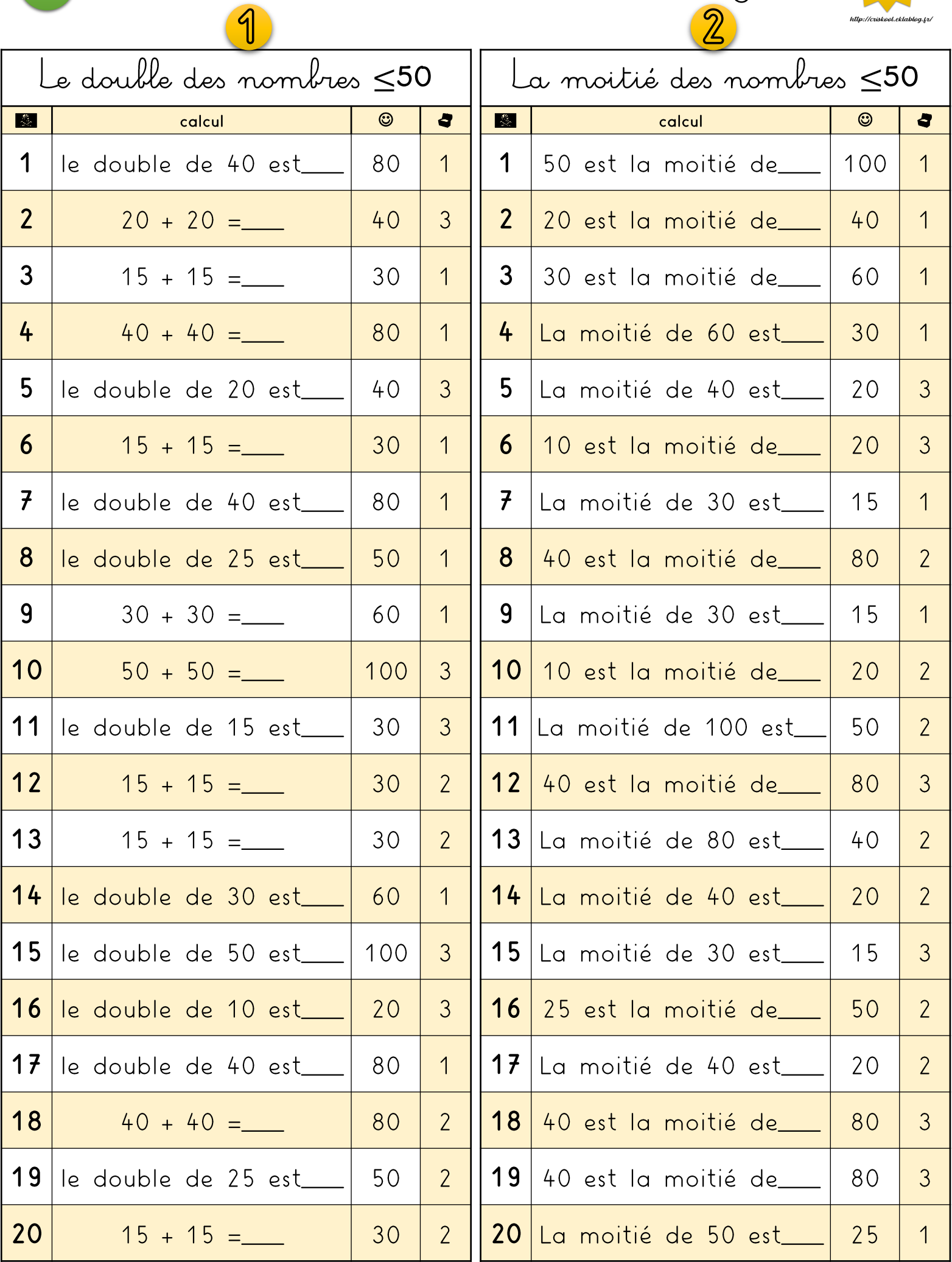

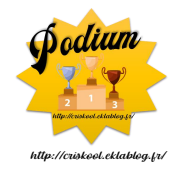

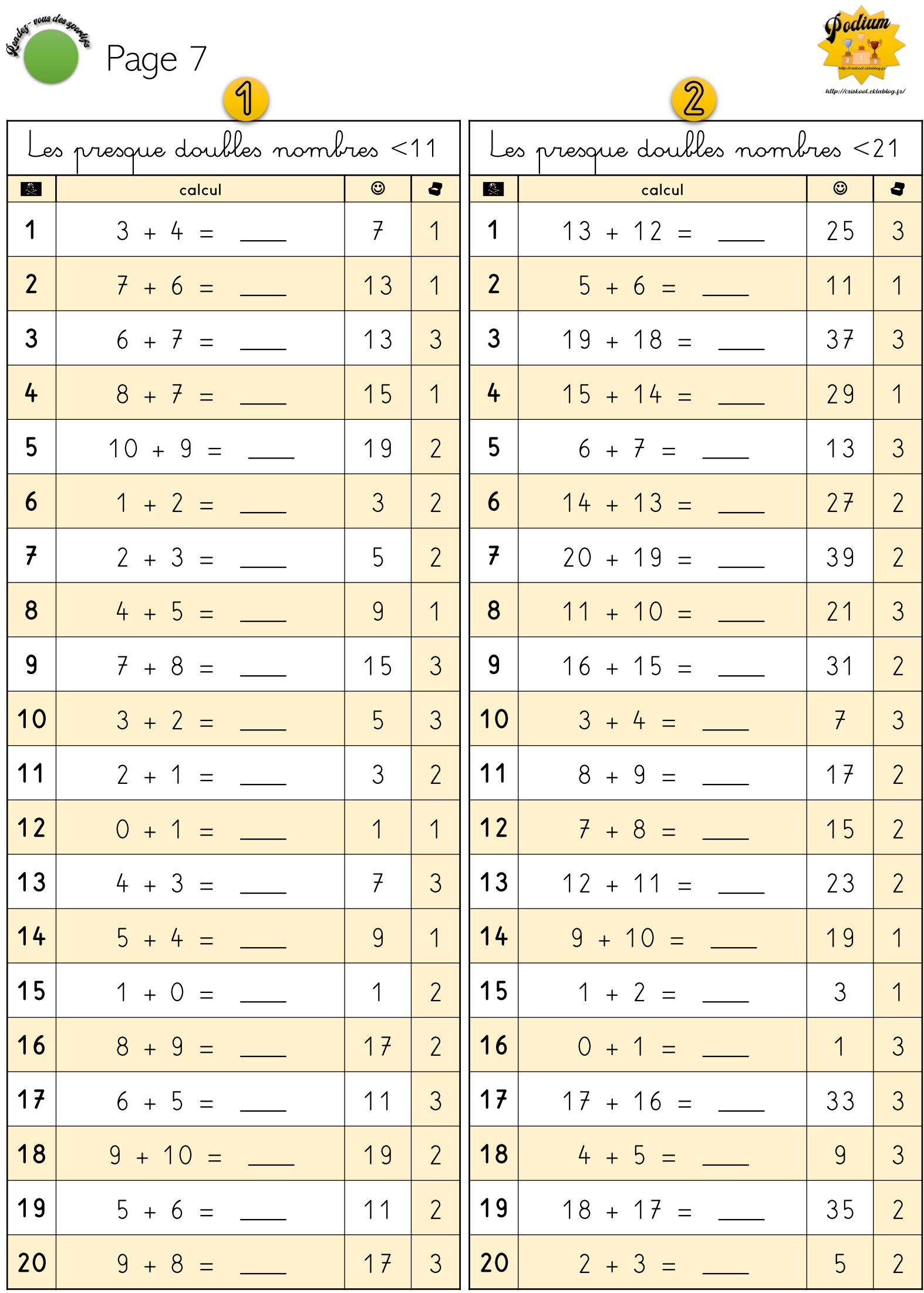

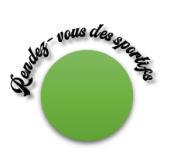

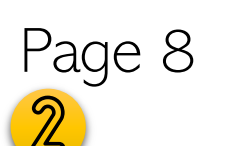

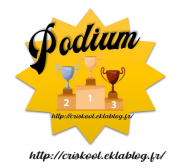

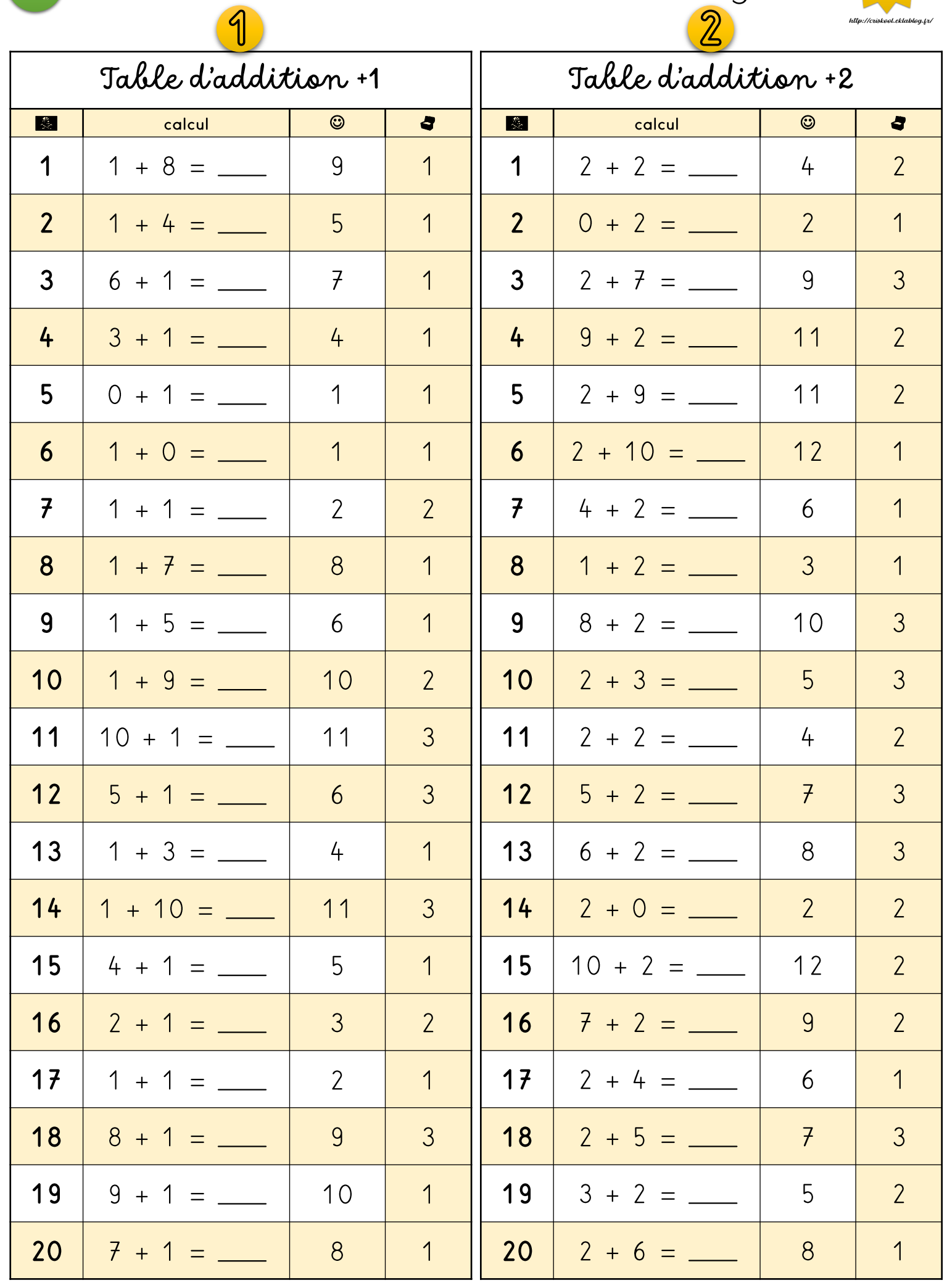

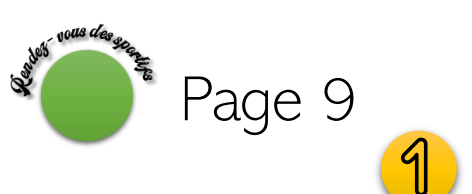

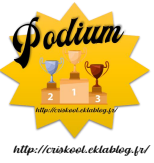

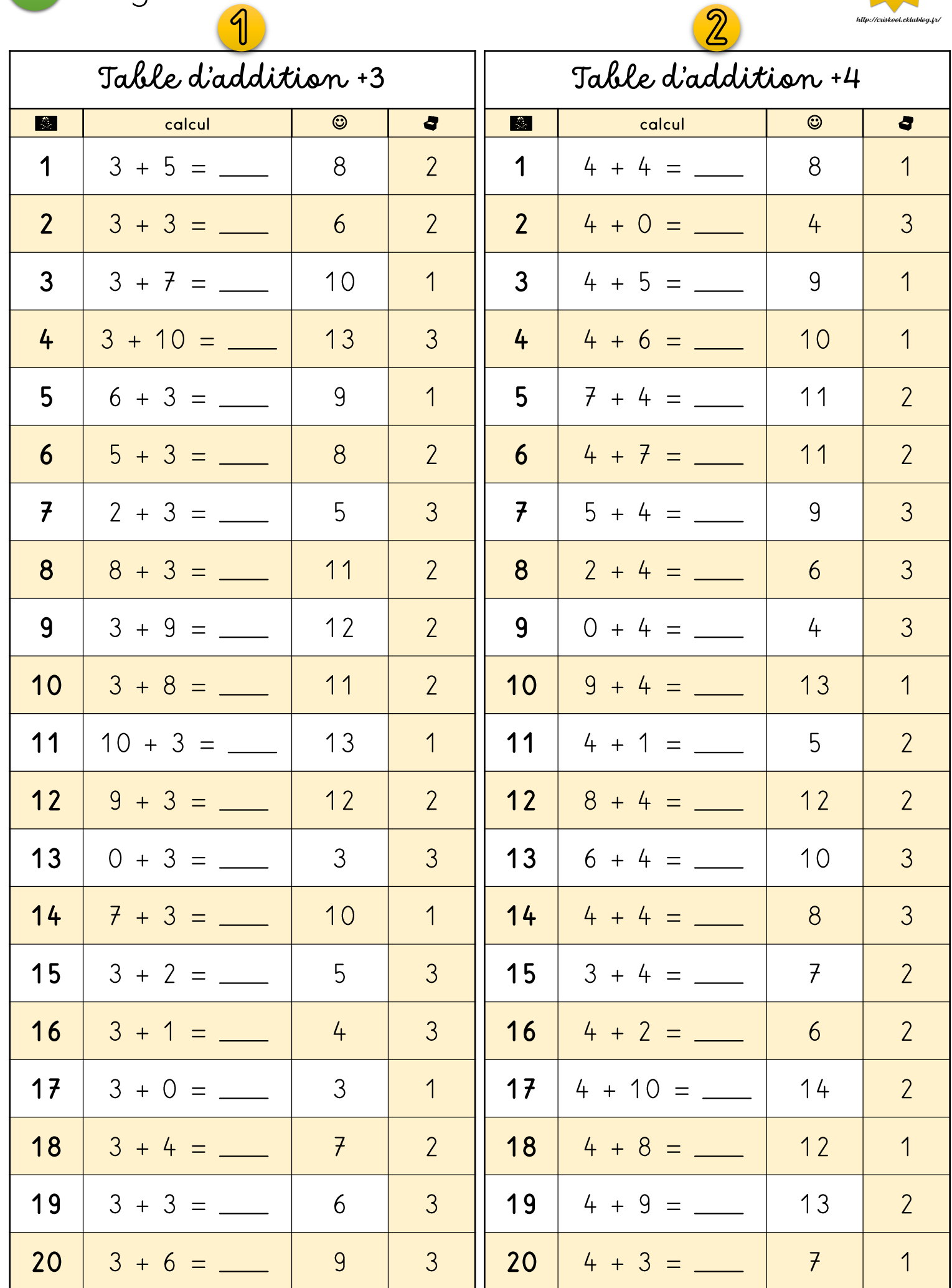

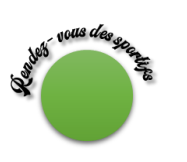

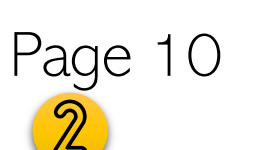

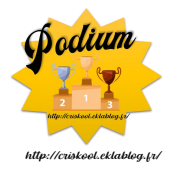

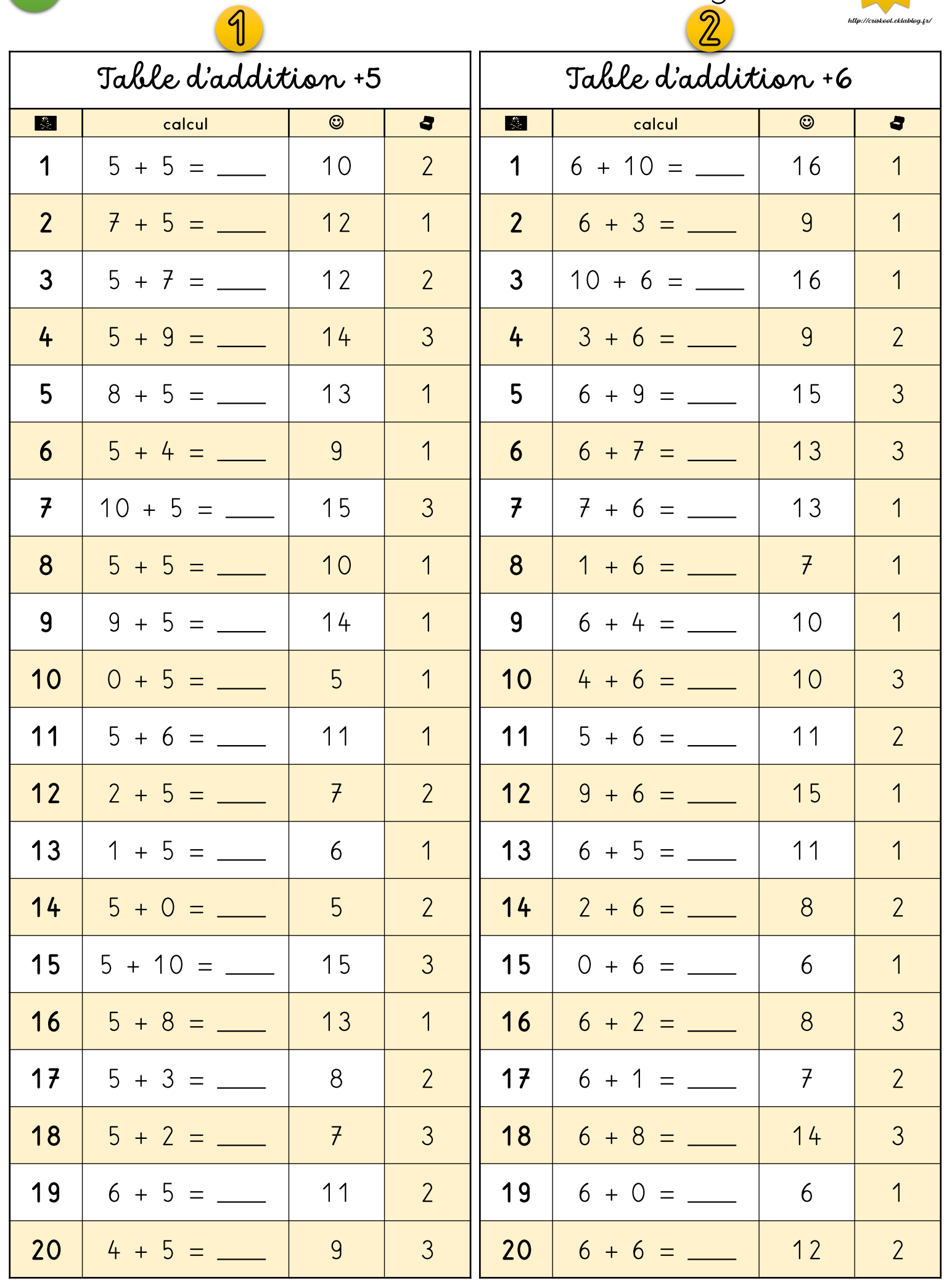

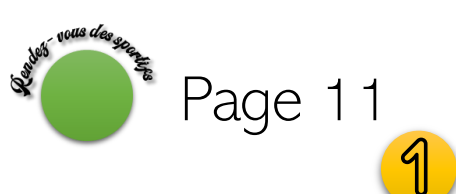

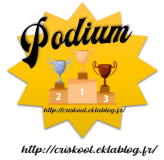

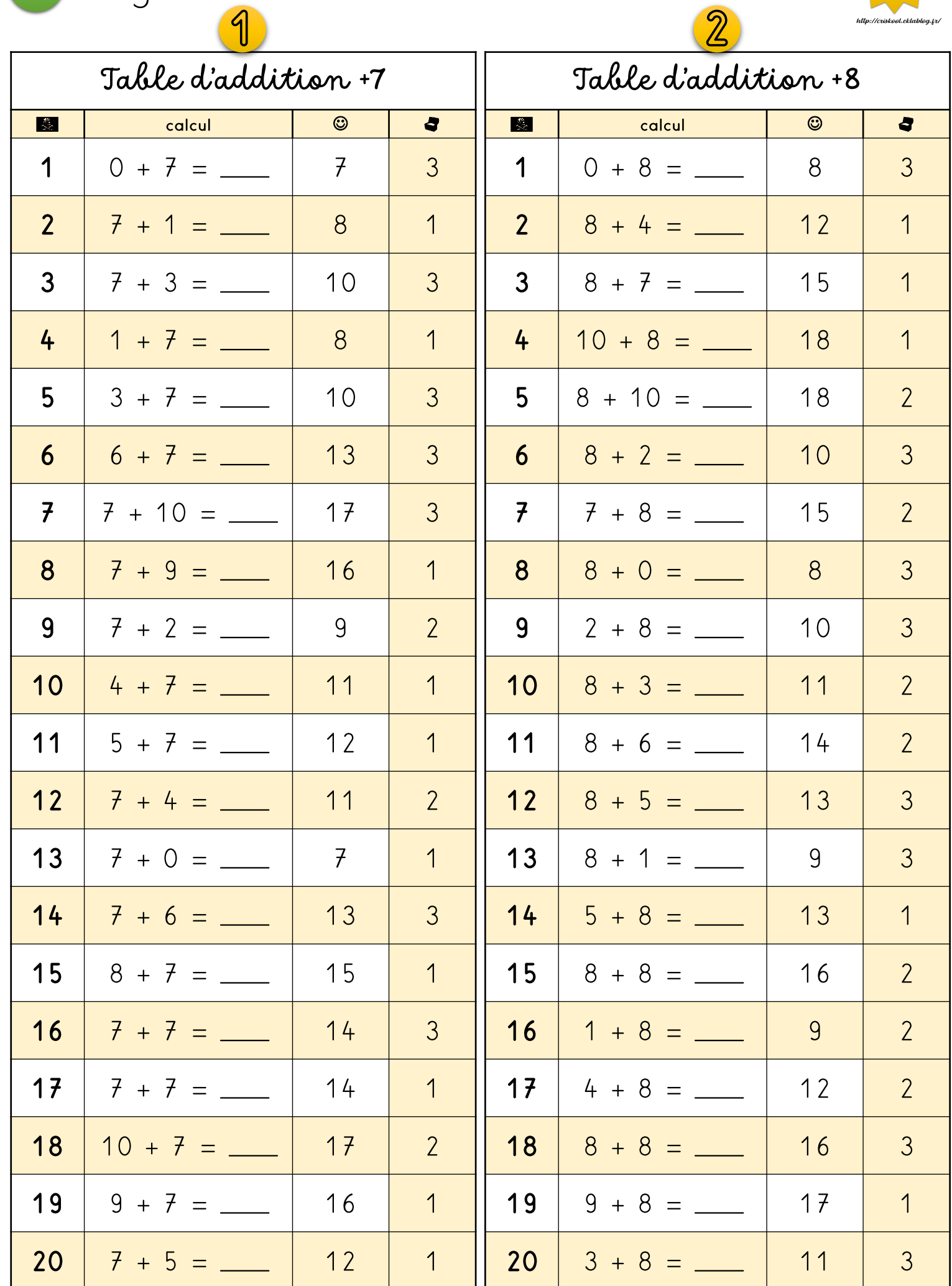

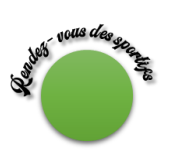

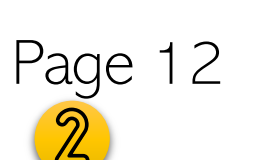

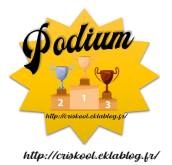

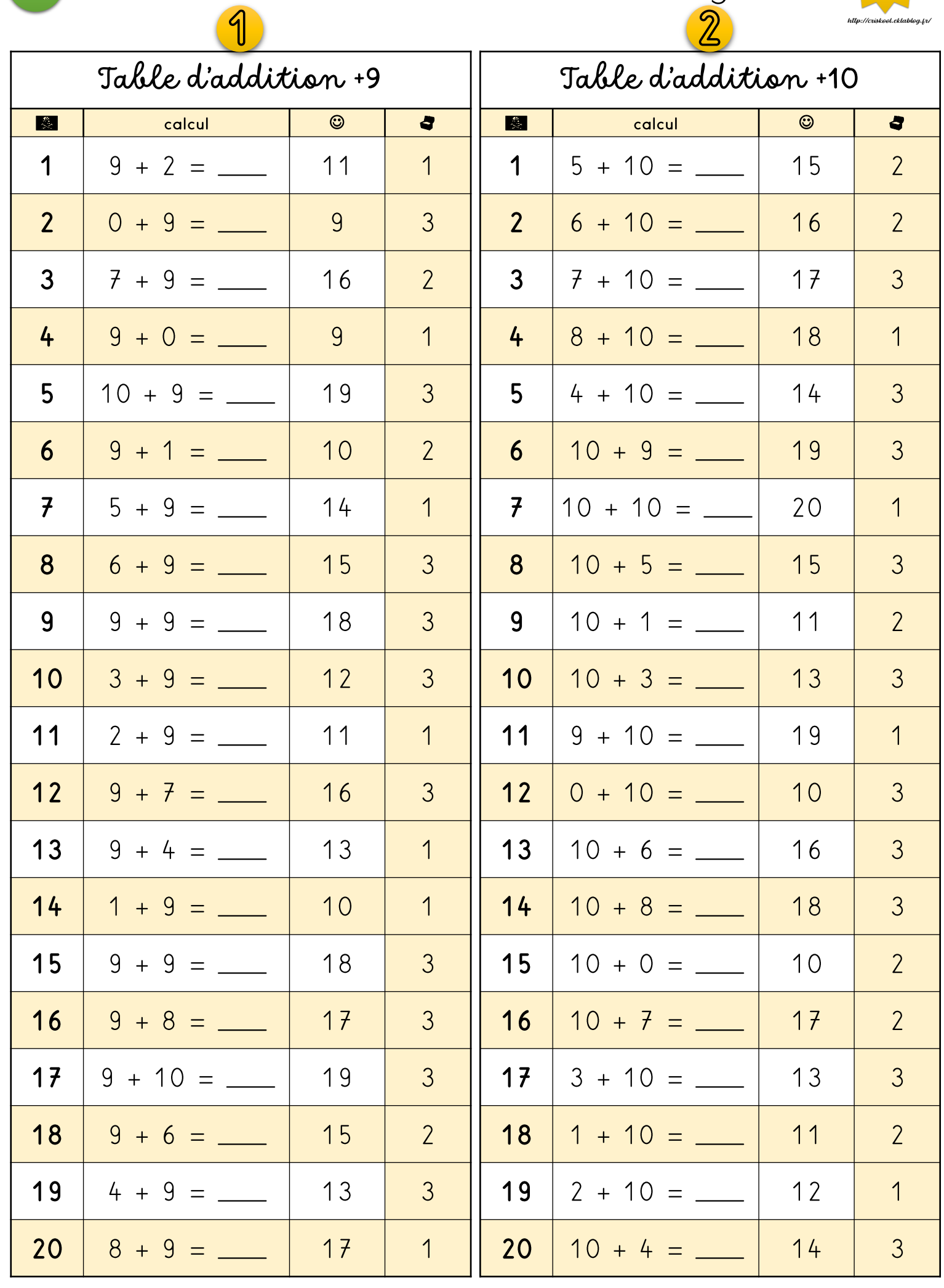

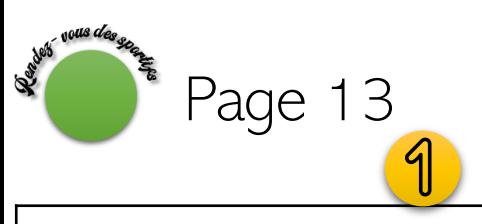

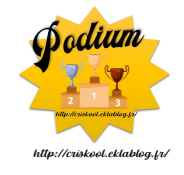

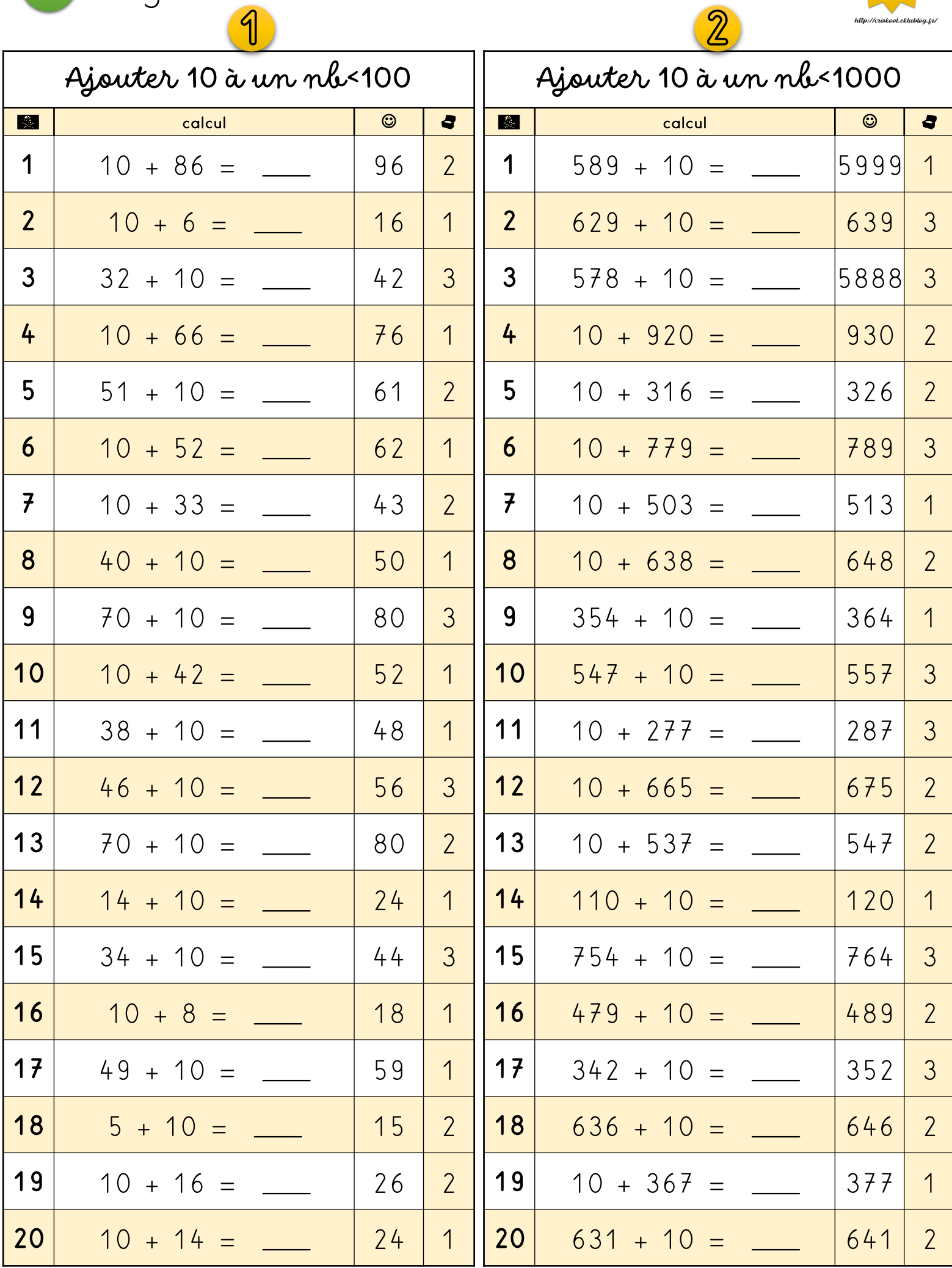

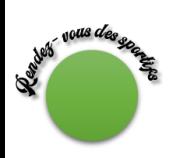

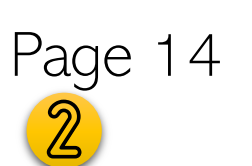

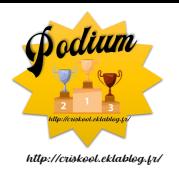

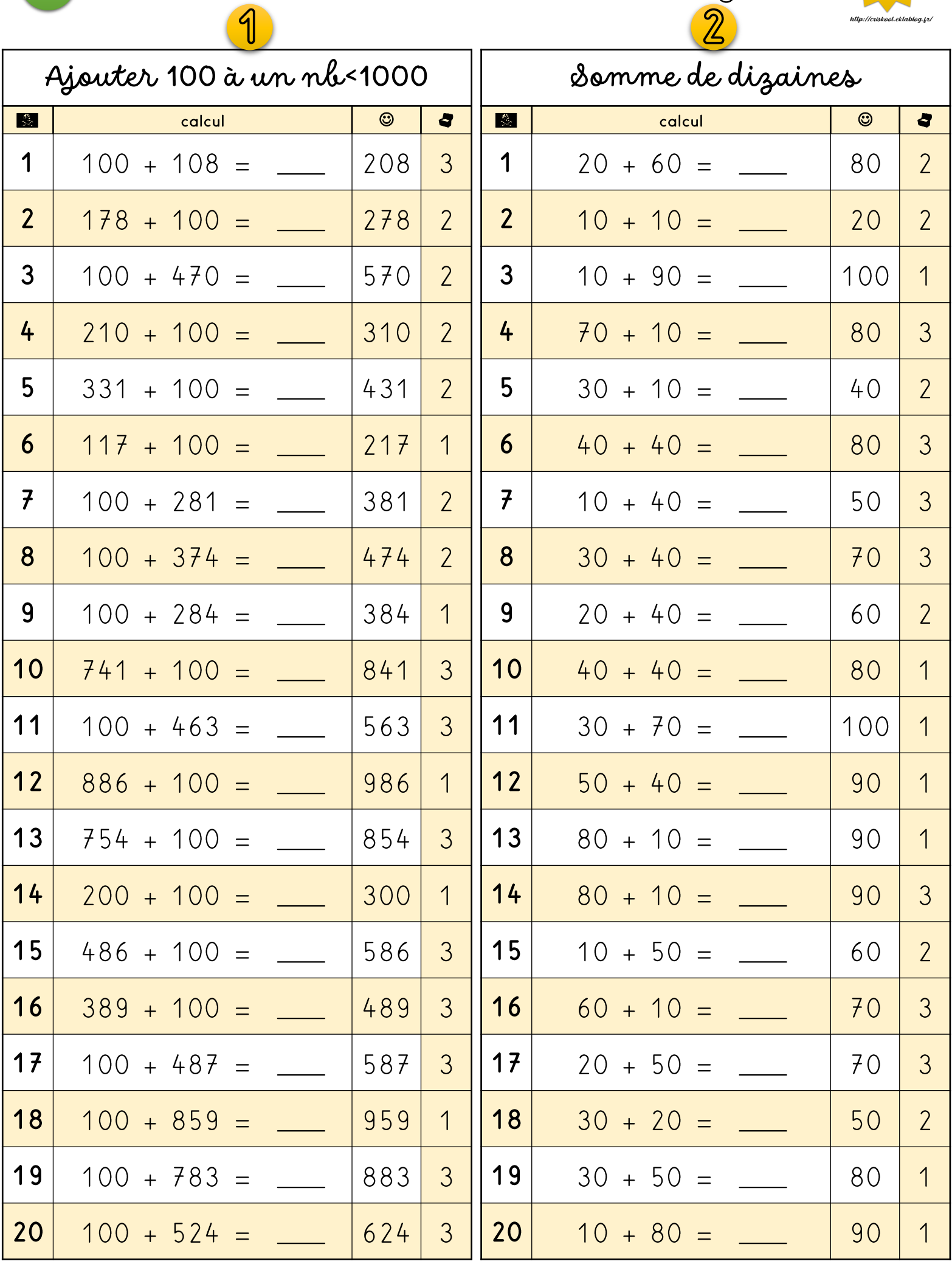

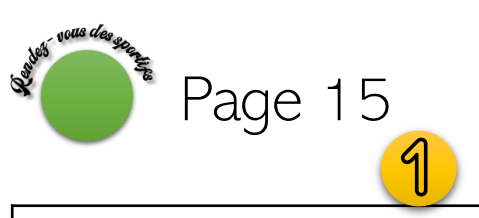

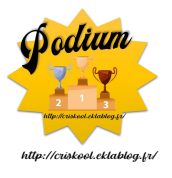

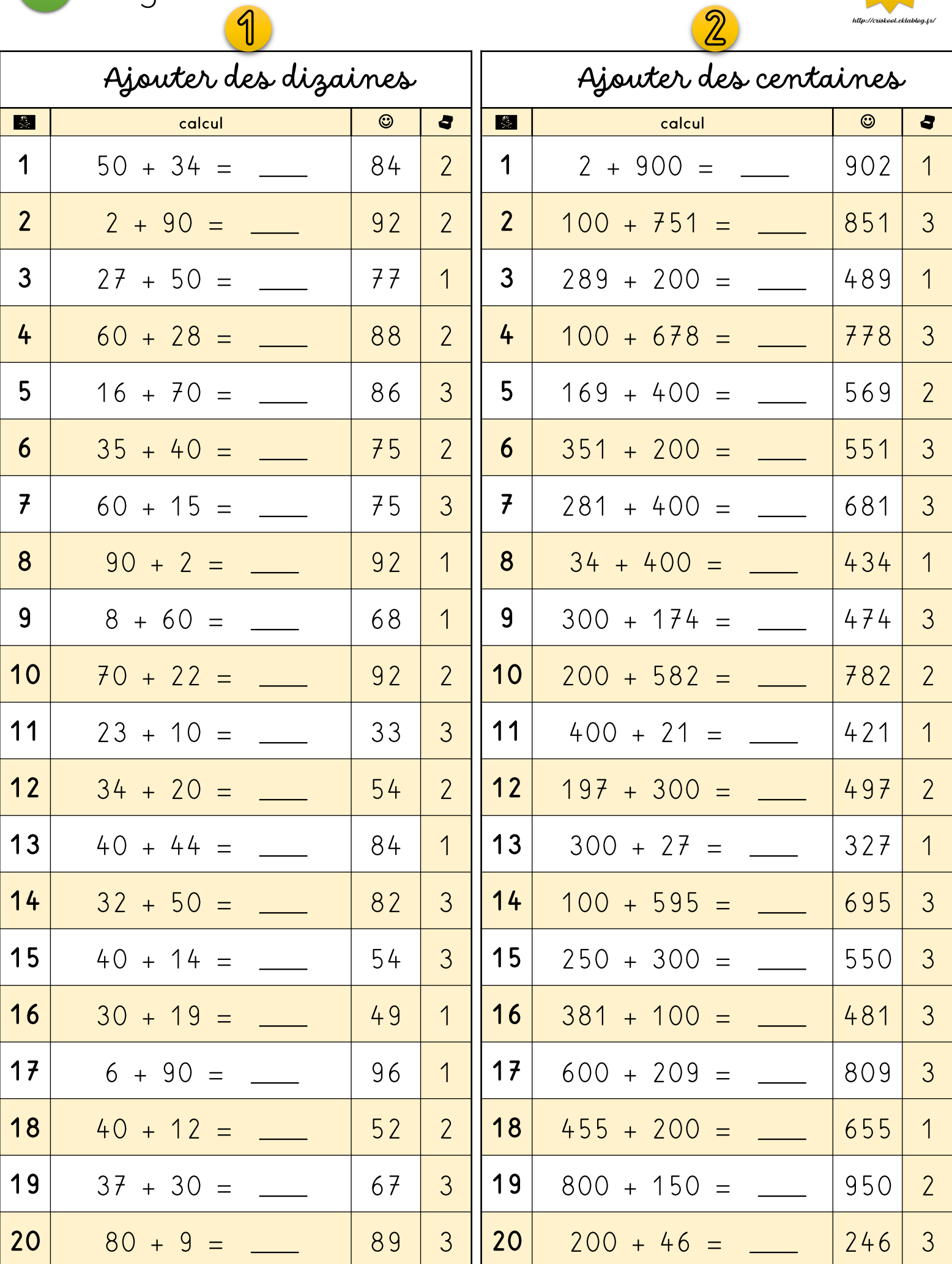

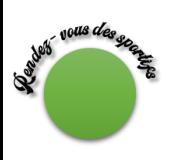

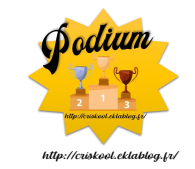

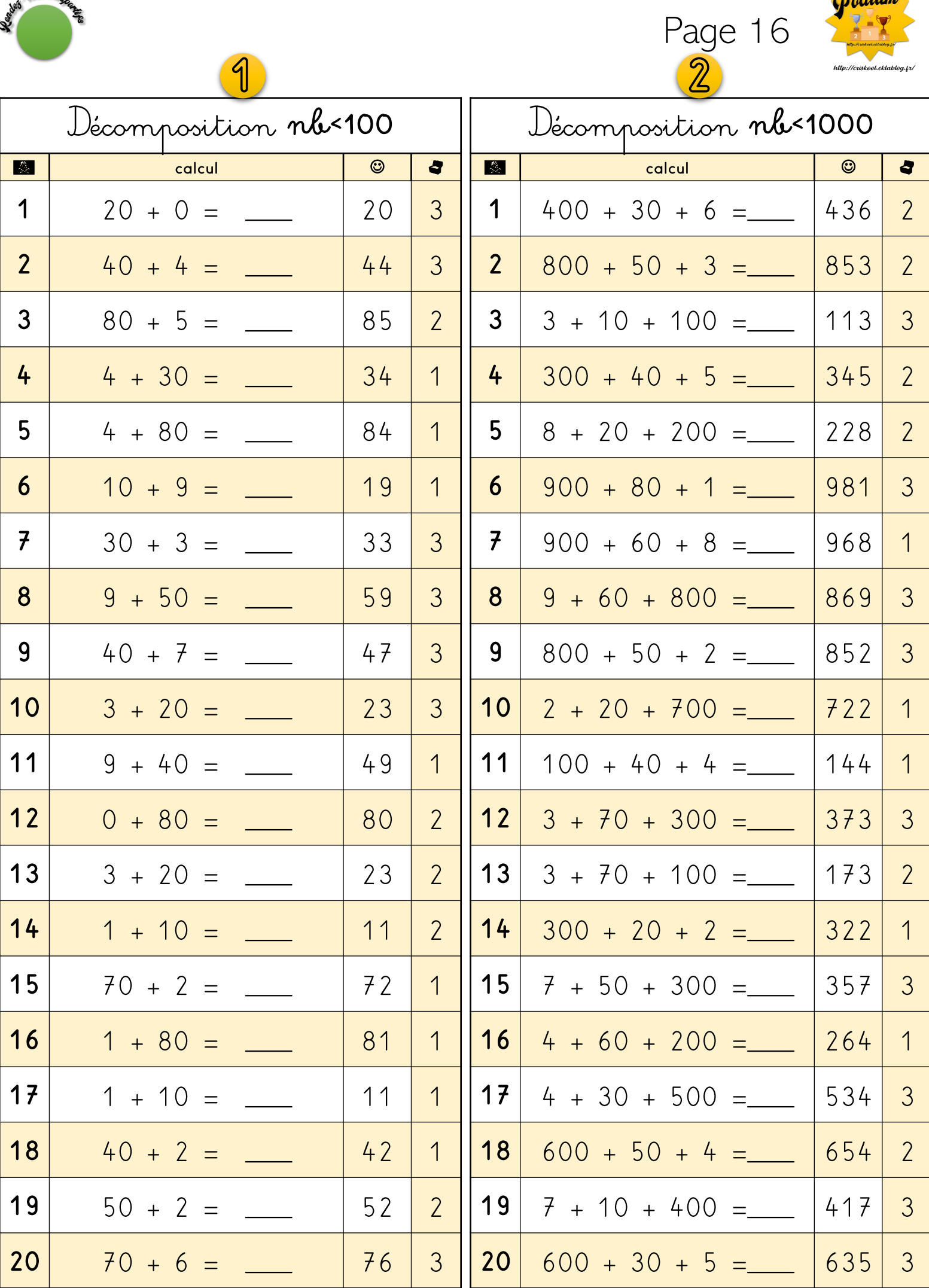

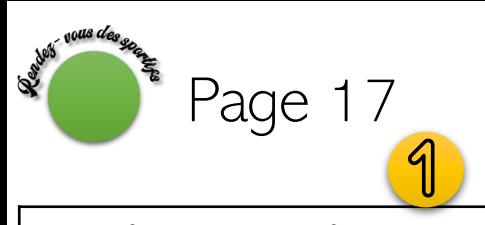

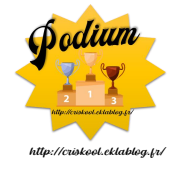

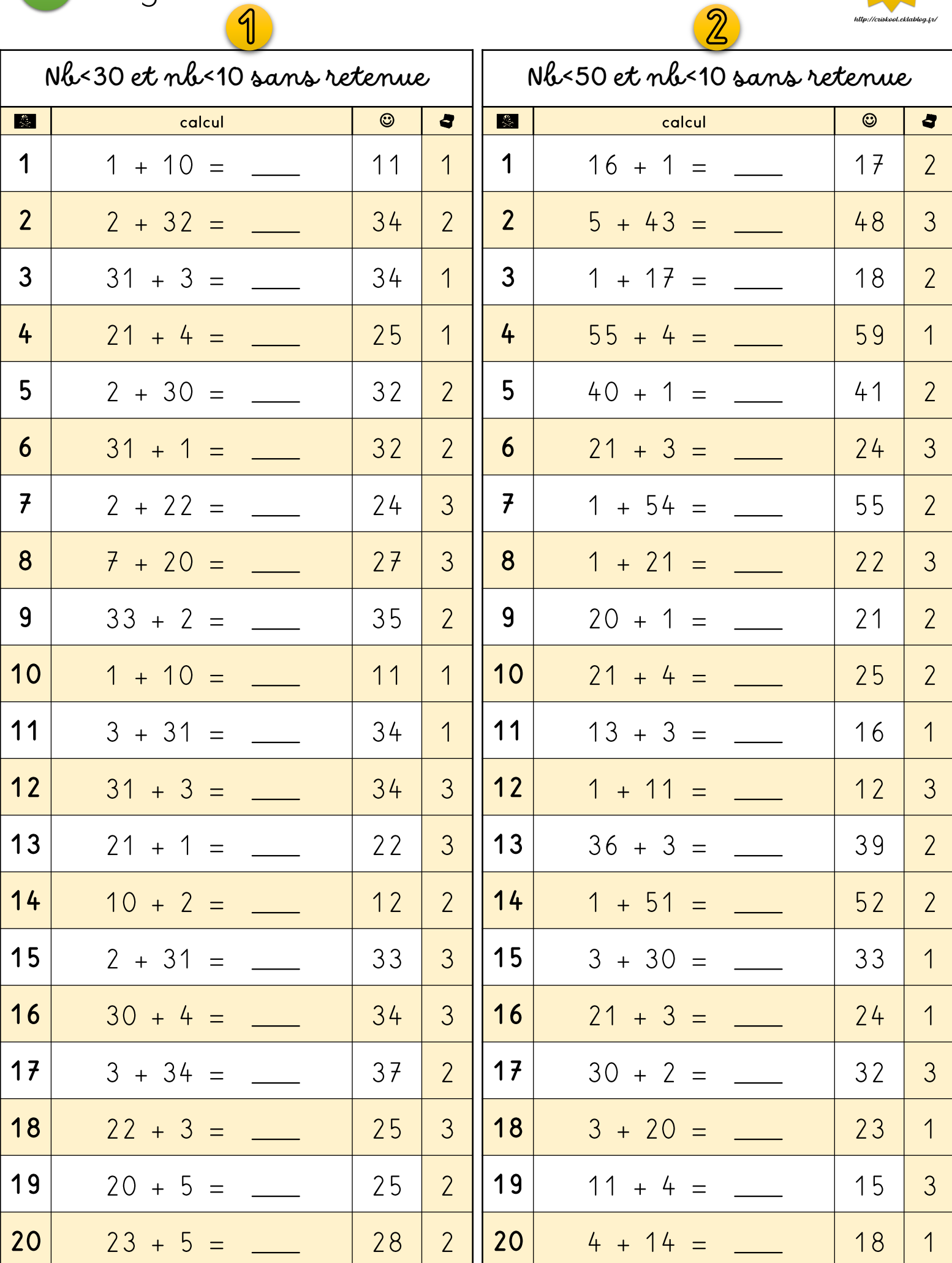

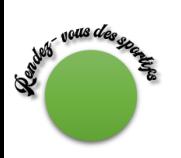

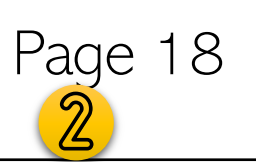

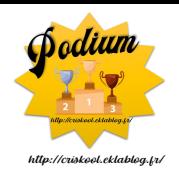

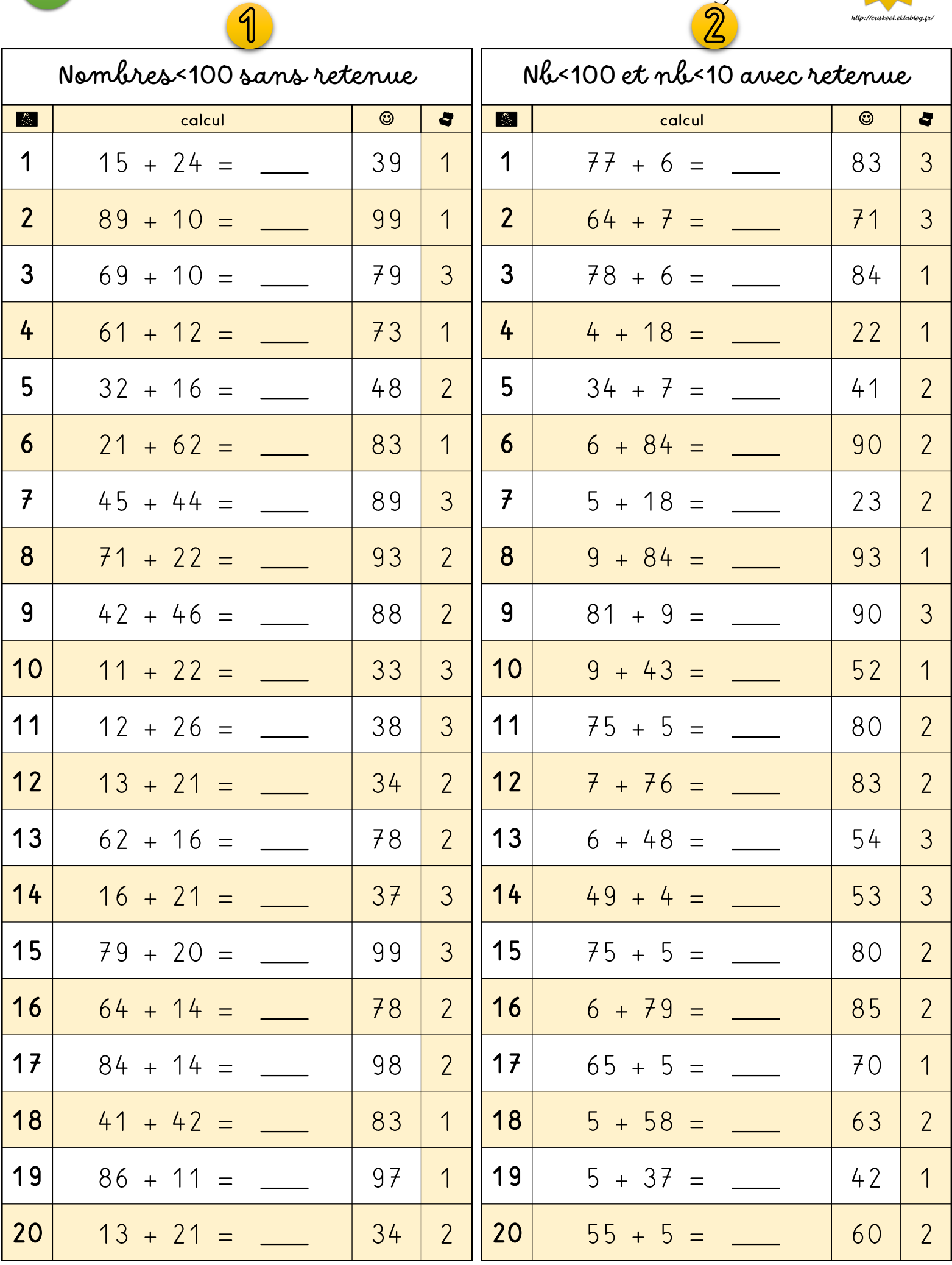

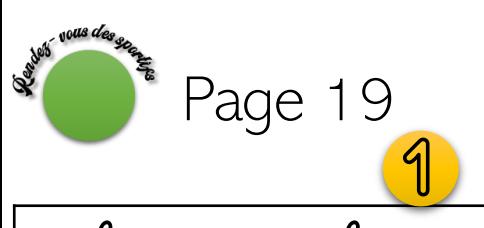

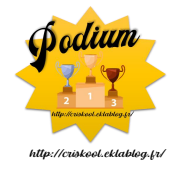

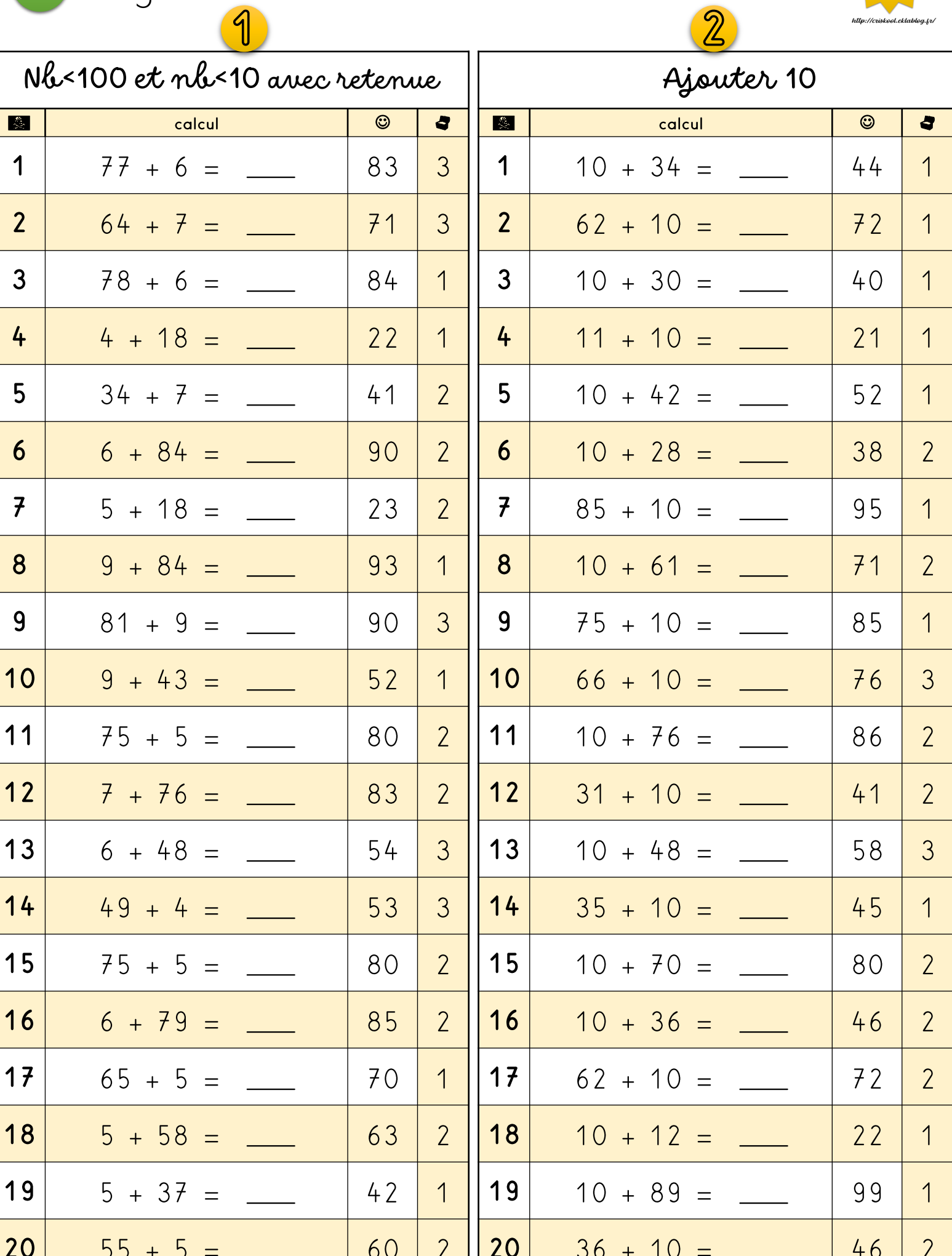

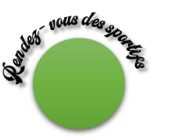

Page 20  $\overline{2}$ 

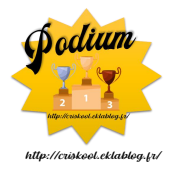

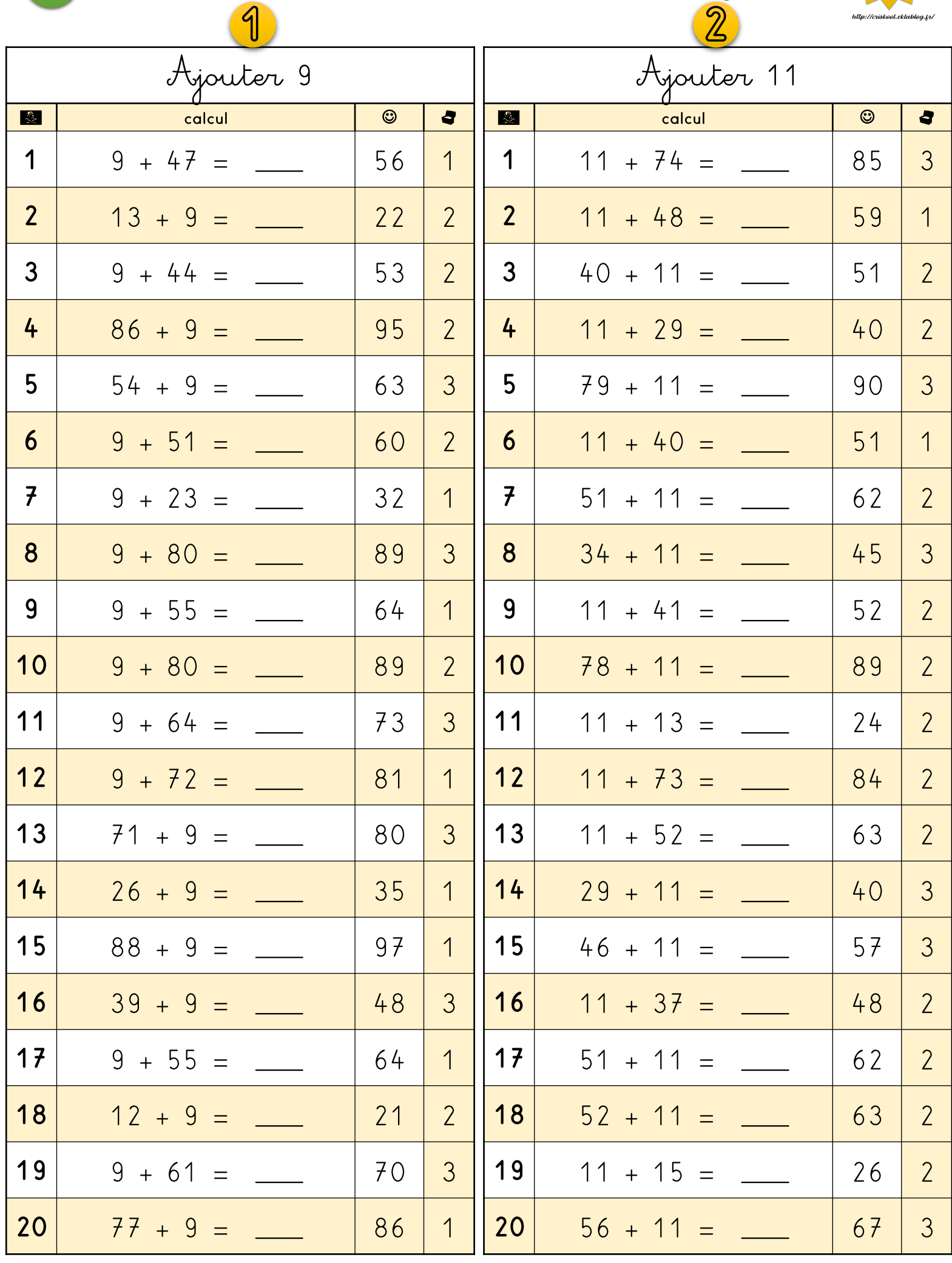

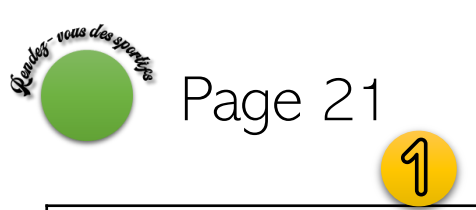

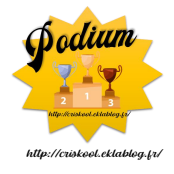

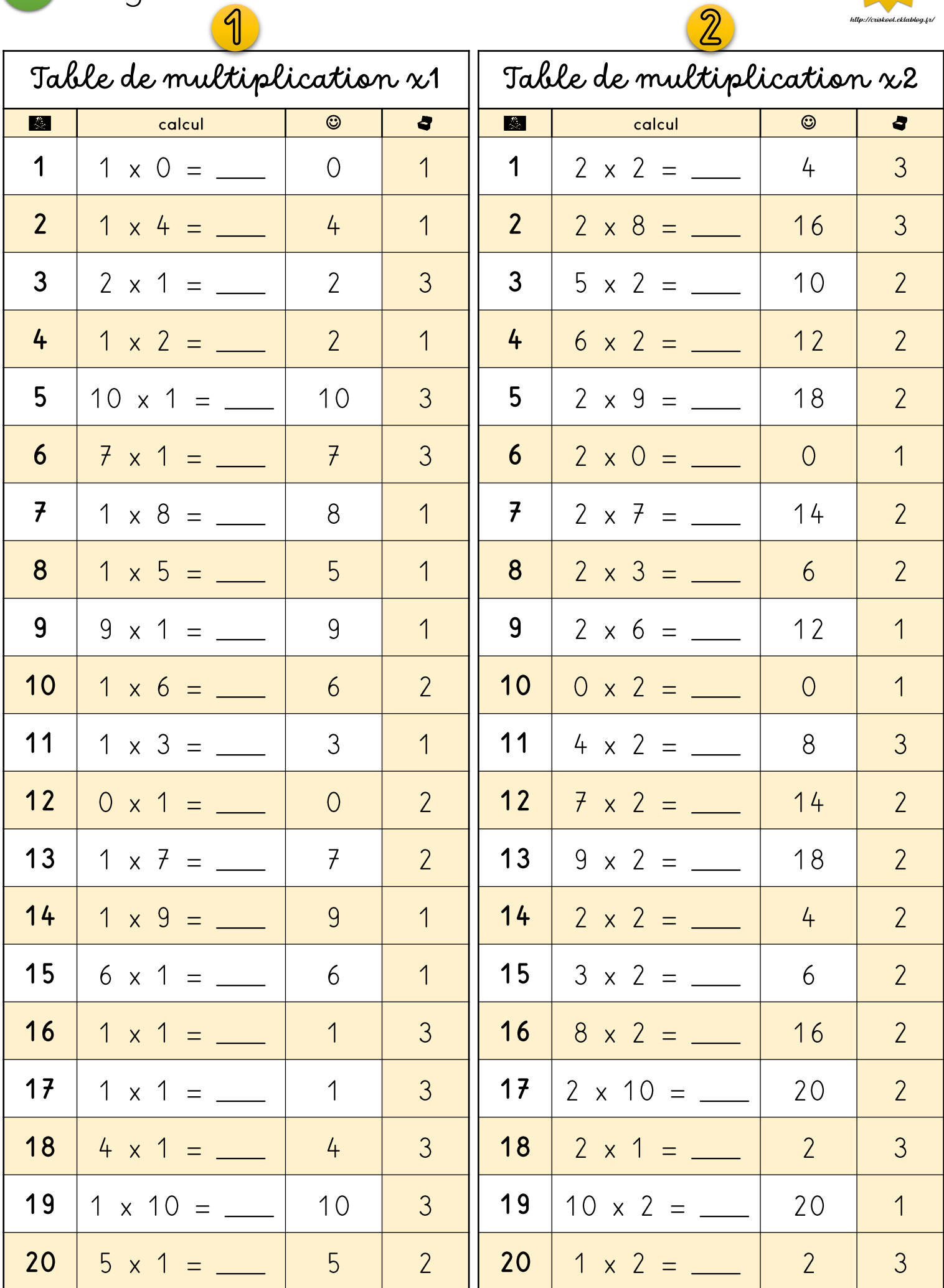

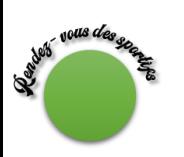

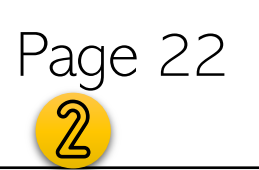

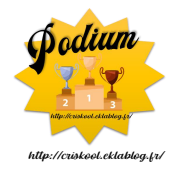

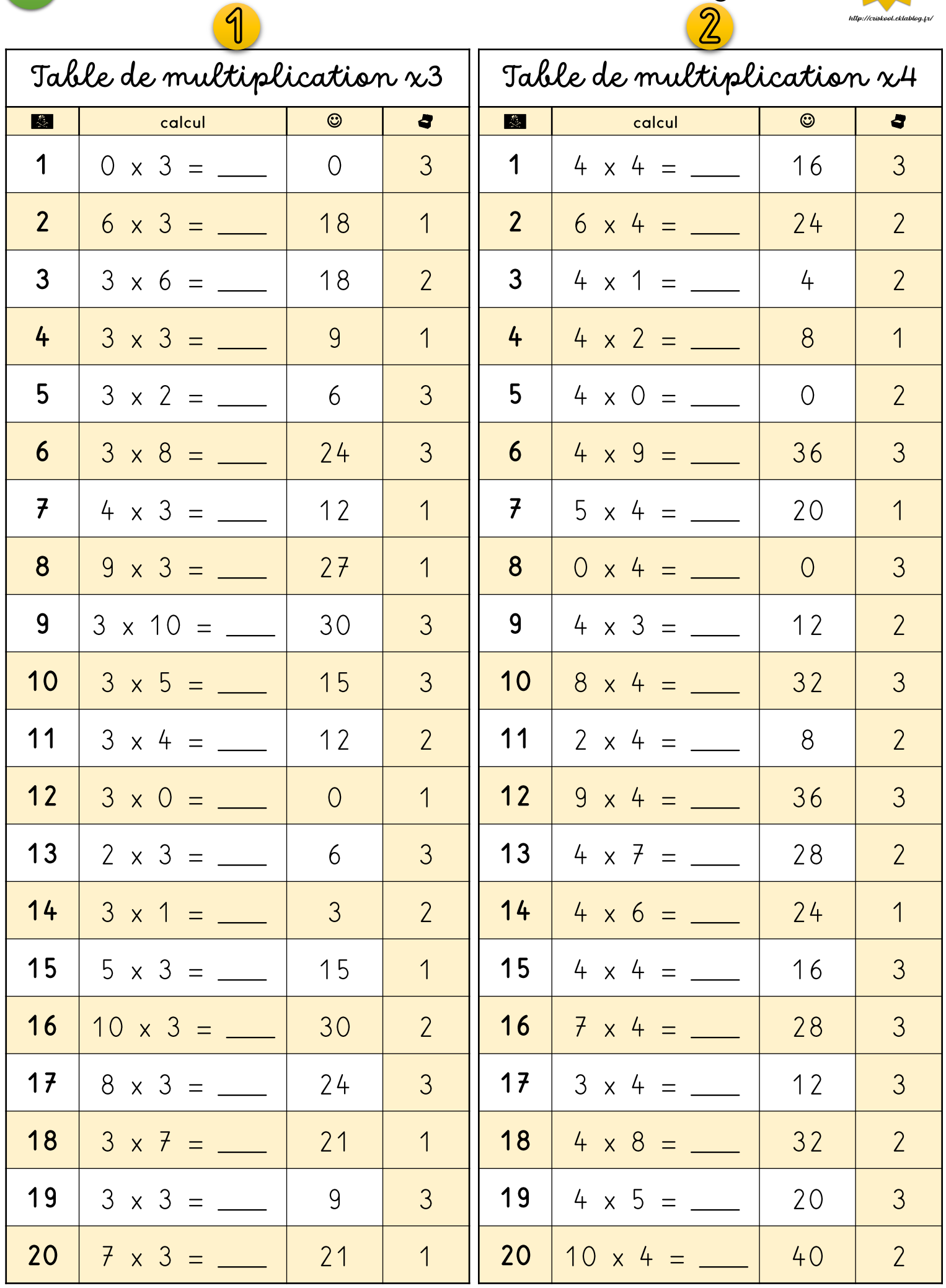

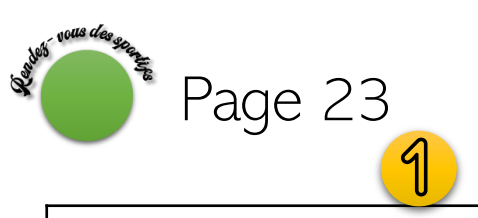

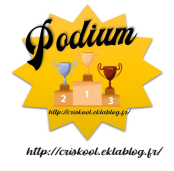

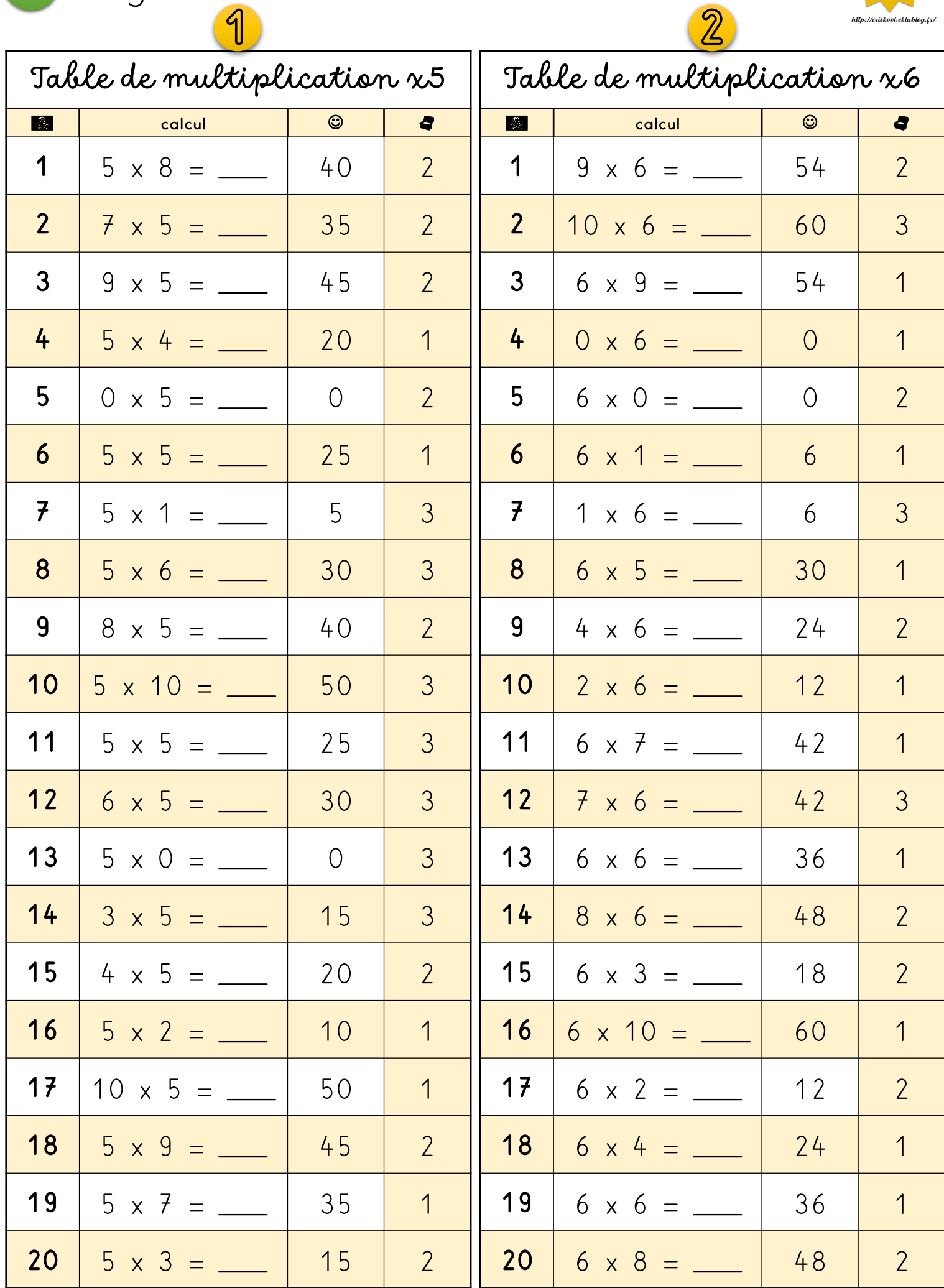

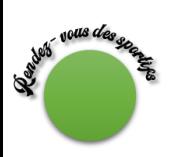

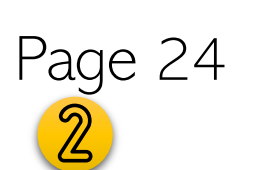

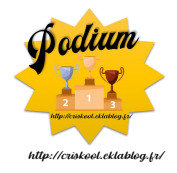

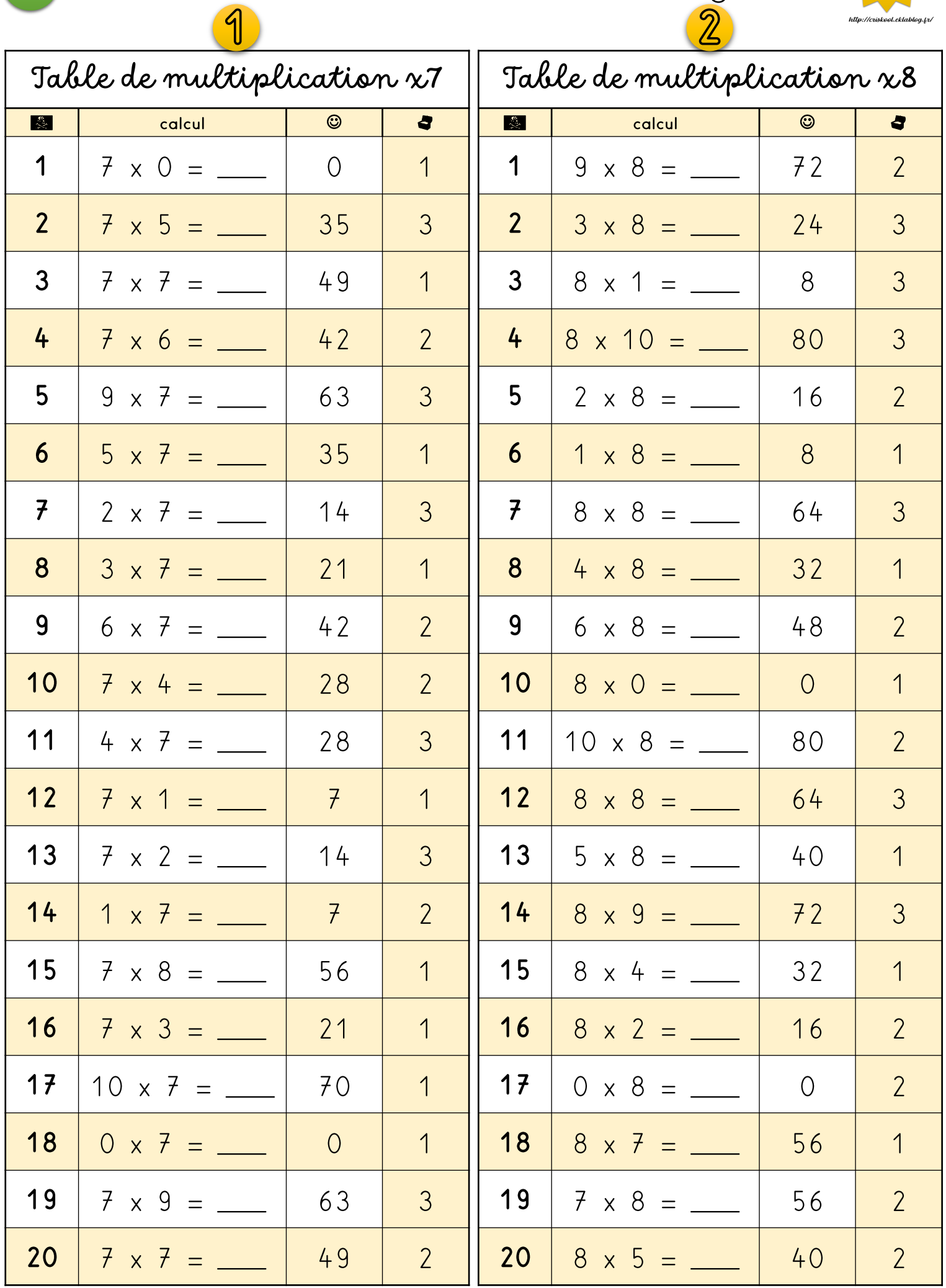

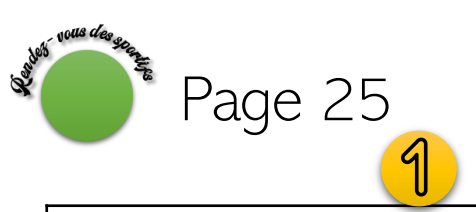

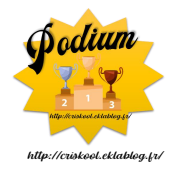

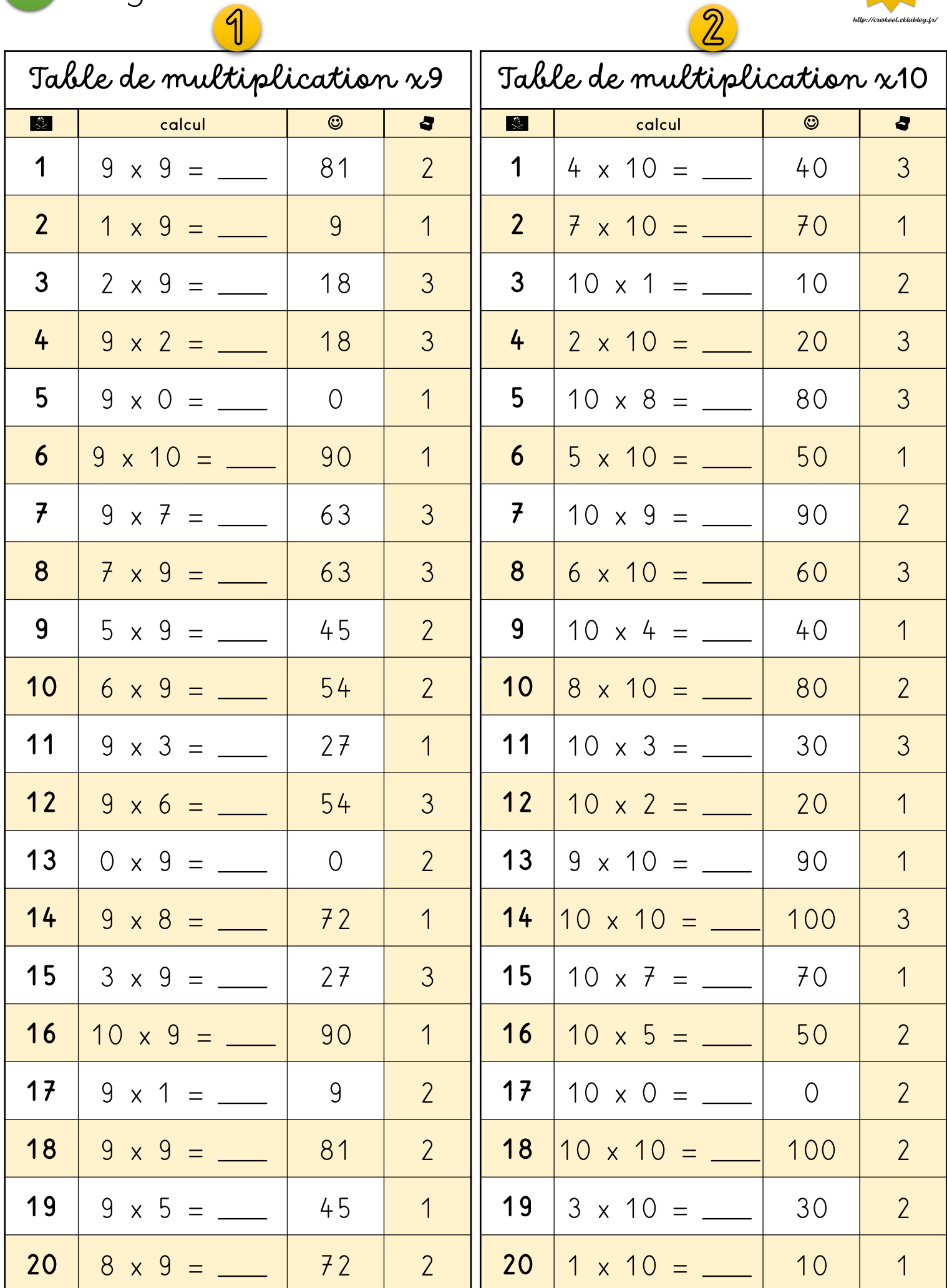